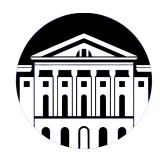

## **МИНИСТЕРСТВО НАУКИ И ВЫСШЕГО ОБРАЗОВАНИЯ РОССИЙСКОЙ ФЕДЕРАЦИИ**

федеральное государственное бюджетное образовательное учреждение высшего образования **«ИРКУТСКИЙ ГОСУДАРСТВЕННЫЙ УНИВЕРСИТЕТ»** ФГБОУ ВО «ИГУ»

> Факультет бизнес-коммуникаций и информатики Кафедра естественнонаучных дисциплин

# **ФОНД ОЦЕНОЧНЫХ СРЕДСТВ**

по дисциплине Б1.В.15 Дизайн веб-приложений

направление подготовки 09.03.03 Прикладная информатика

направленность (профиль) Прикладная информатика в дизайне

Одобрен УМК факультета бизнес-коммуникаций и информатики

Разработан в соответствии с ФГОС ВО

с учетом требований проф. стандарта

Председатель УМК В.К. Карнаухова

*ФИО, должность, ученая степень, звание подпись, печать*

Разработчики:

**старший преподаватель**  $A.C.$  Шабалин (занимаемая должность) (инициалы, фамилия)

*(подпись) (занимаемая должность) (занимаемая должность)* 

*Цель фонда оценочных средств.* Оценочные средства предназначены для контроля и оценки образовательных достижений обучающихся, освоивших программу учебной дисциплины «Б1.В.15 Дизайн веб-приложений». Перечень видов оценочных средств соответствует рабочей программе дисциплины.

*Фонд оценочных средств включает* контрольные материалы для проведения текущего контроля (в следующих формах: тест, практическое задание, контрольная работа) и промежуточной аттестации в форме вопросов и заданий к зачету с оценкой.

*Структура и содержание заданий* – задания разработаны в соответствии с рабочей программой дисциплины «Б1.В.15 Дизайн веб-приложений».

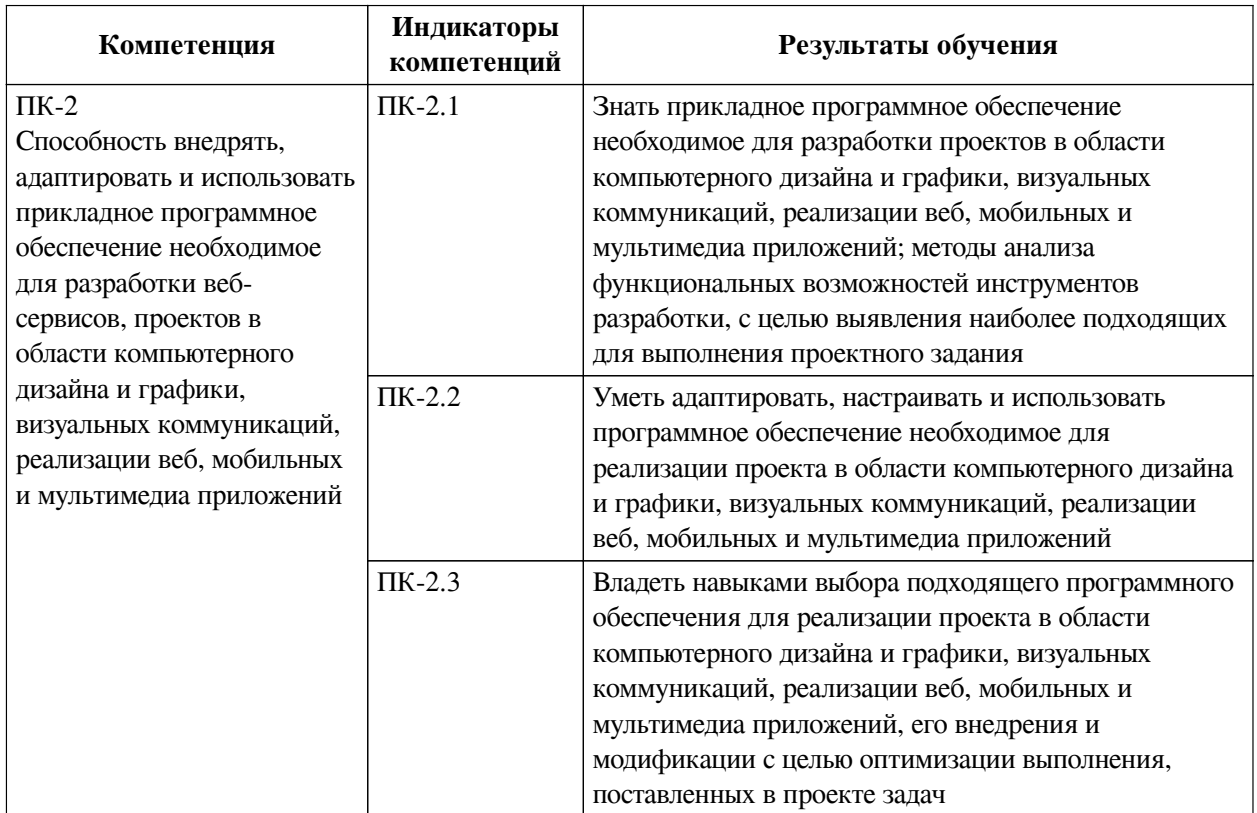

### **1. Паспорт фонда оценочных средств**

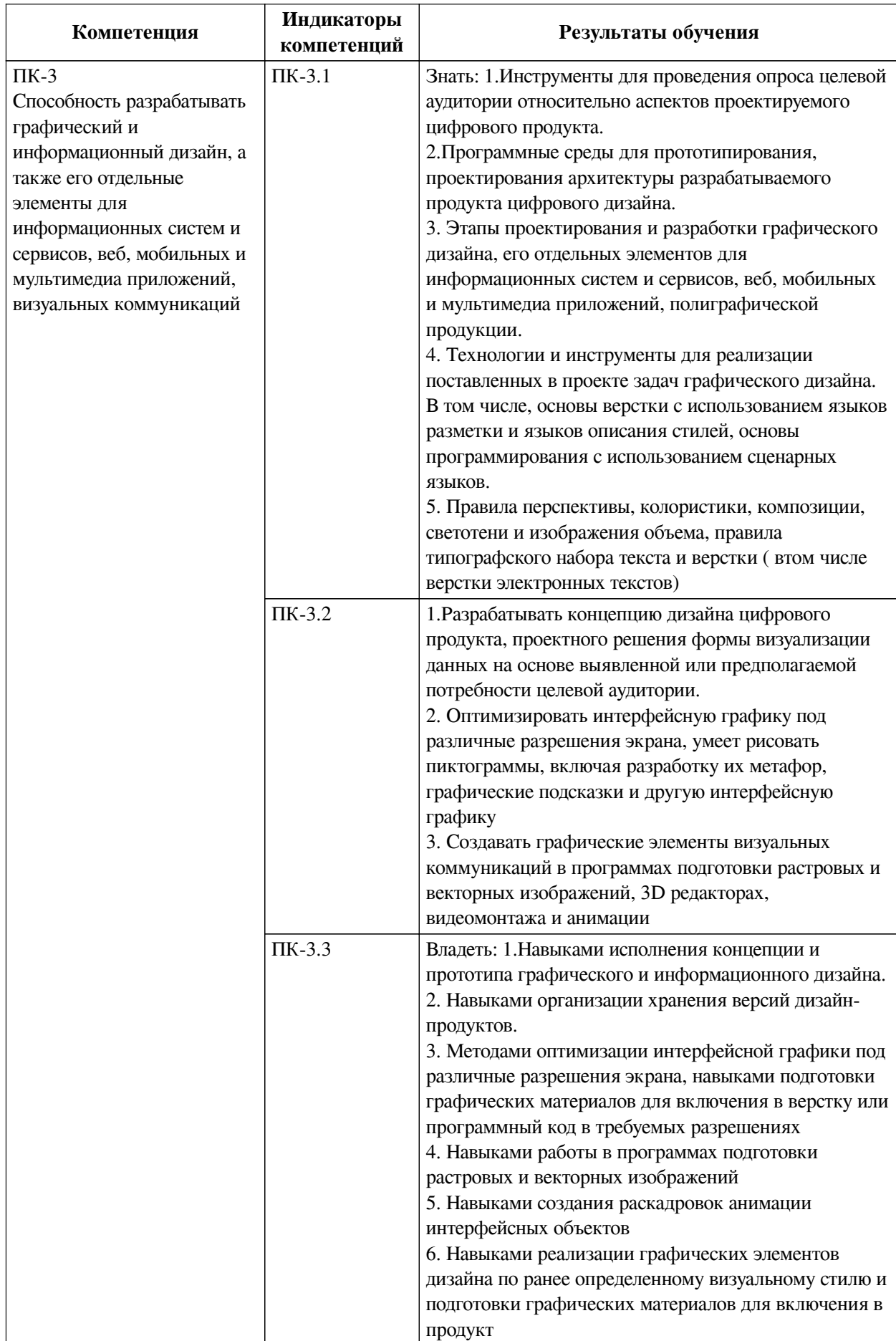

## **2. Показатели и критерии оценивания компетенций, шкалы оценивания**

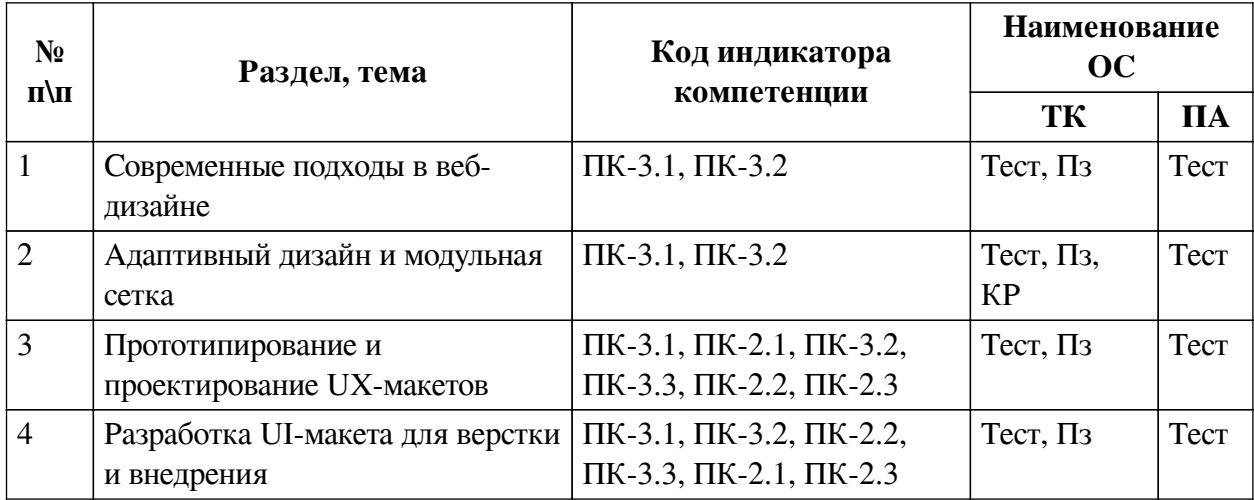

# **2.1. Показатели и критерии оценивания компетенций**

# **2.2. Критерии оценивания результатов обучения для текущего контроля**

# **успеваемости и промежуточной аттестации**

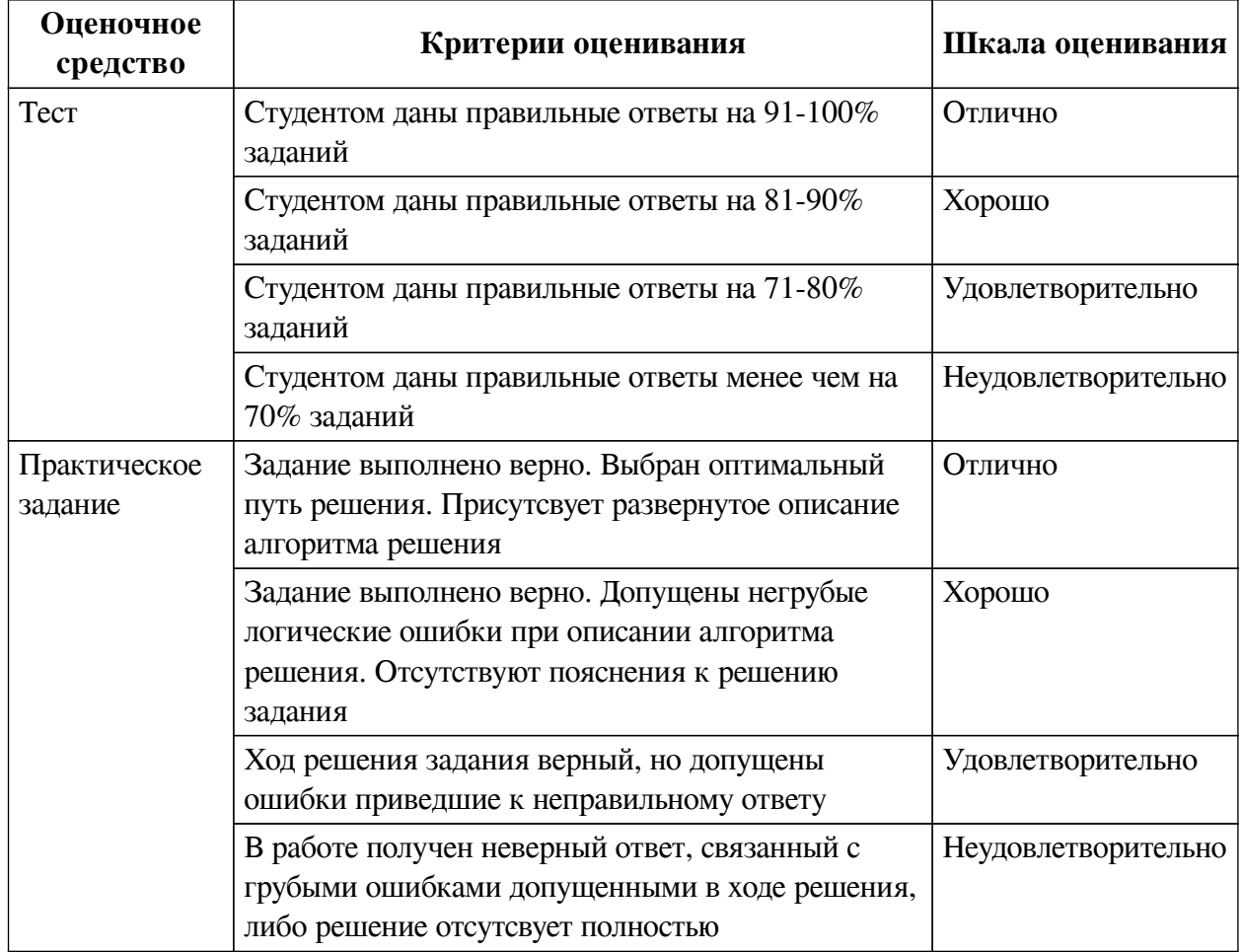

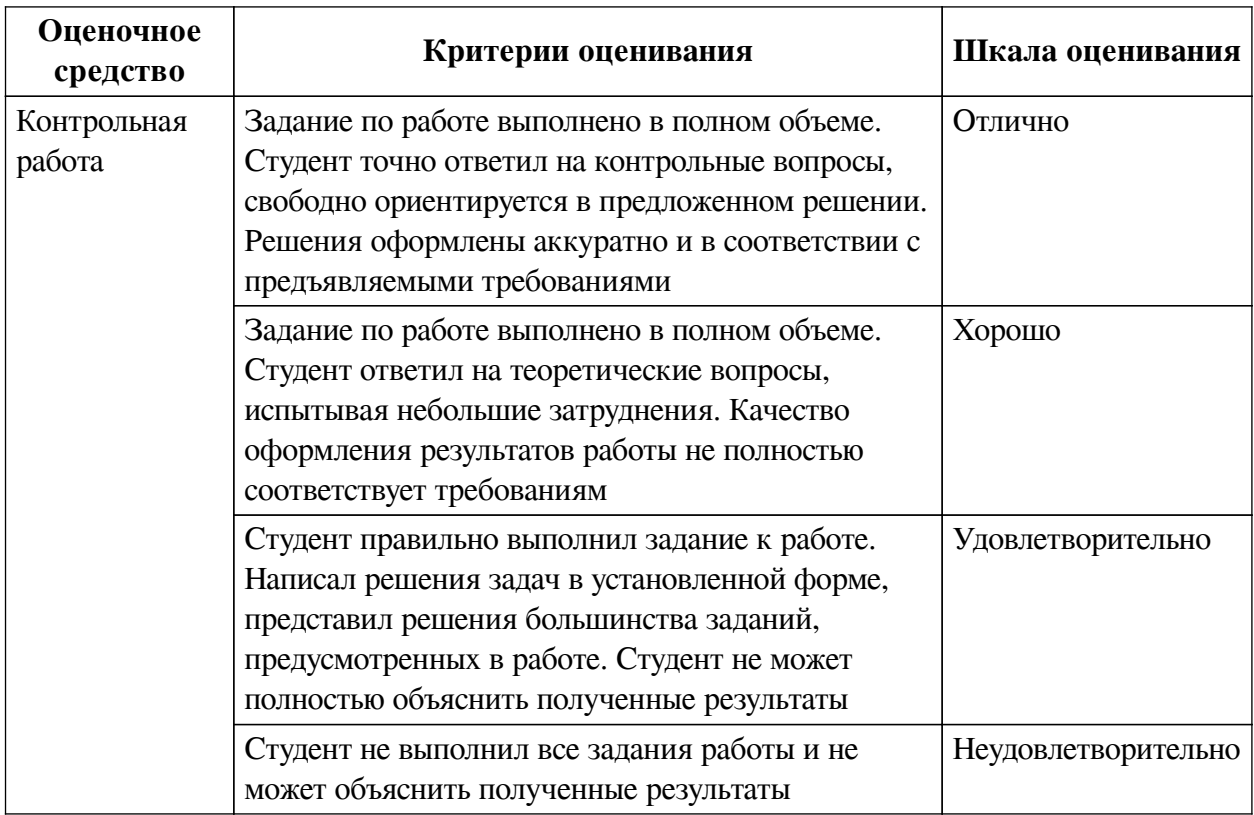

## **2.3. Оценочные средства для текущего контроля (примеры)**

## **2.3.1. Материалы для компьютерного тестирования обучающихся**

## **Общие критерии оценивания**

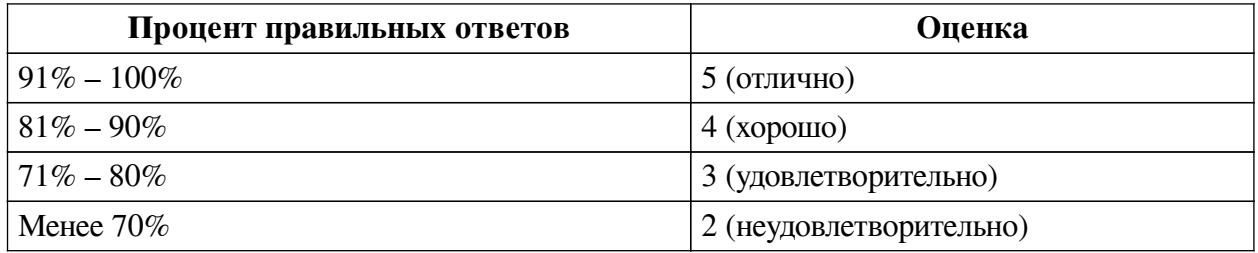

## **Соответствие вопросов теста индикаторам формируемых и оцениваемых компетенций**

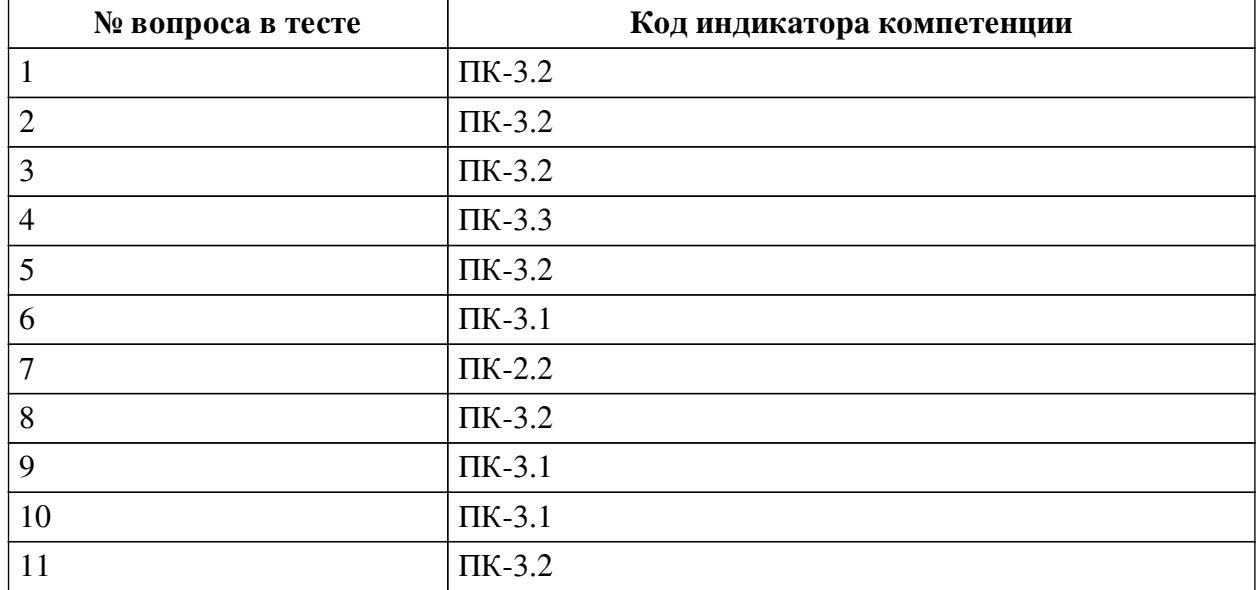

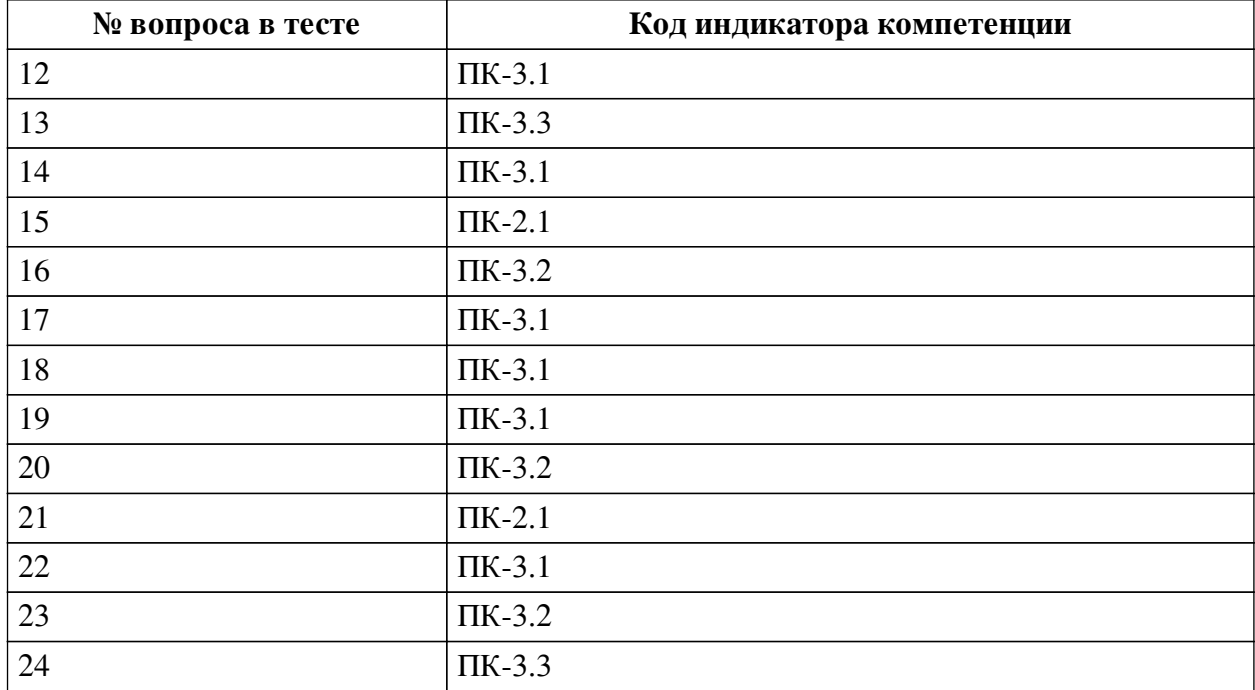

## **Ключ ответов**

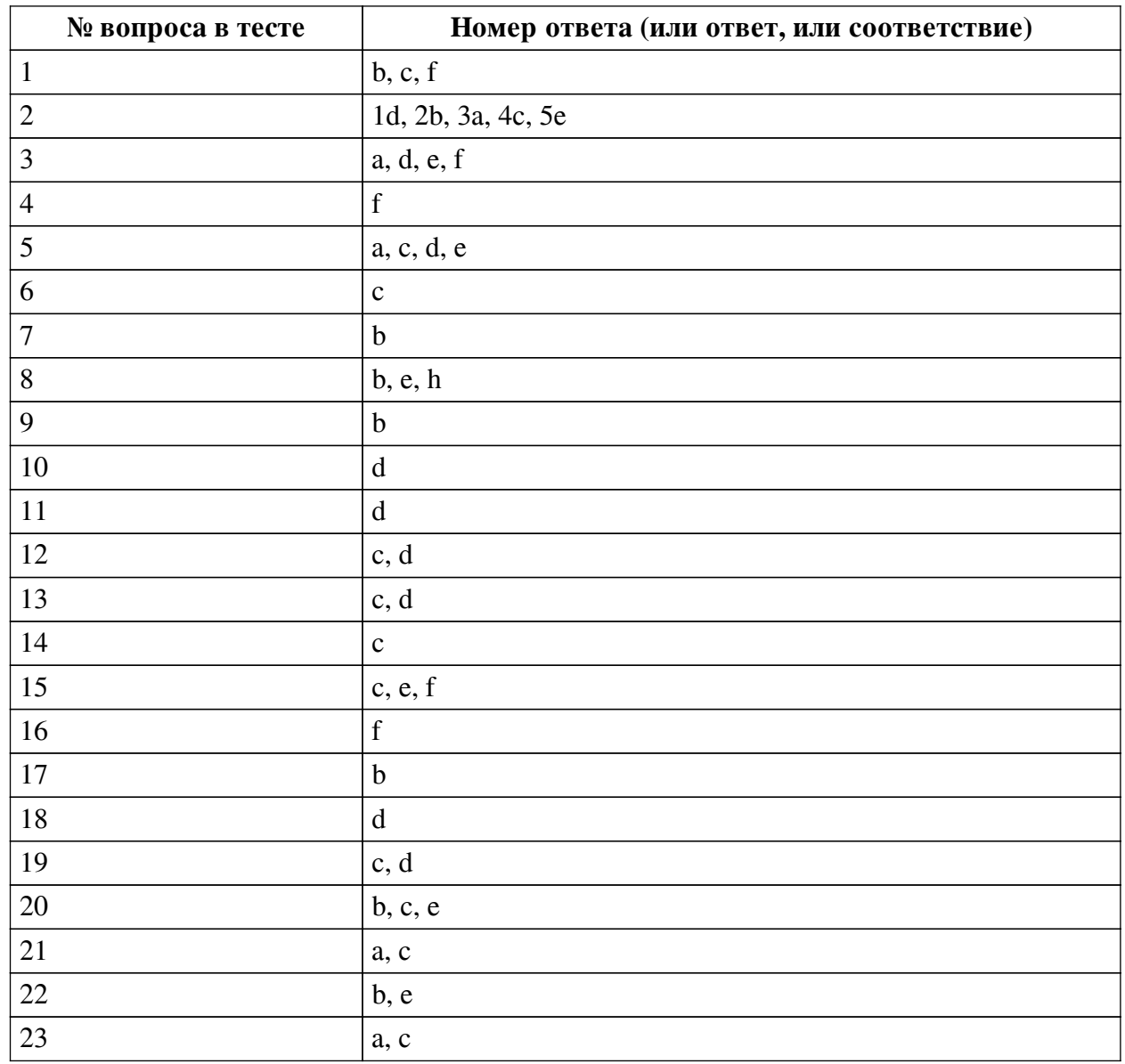

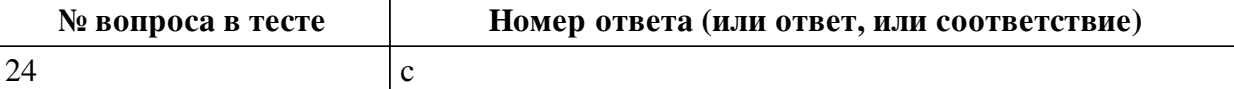

### **Перечень тестовых вопросов**

*№ 1. Задание с множественным выбором. Выберите 3 правильных ответа.*

Какие состояния необходимо предусмотреть для полей ввода?

- a. Drag-n-drop
- b. Ошибка в поле
- c. В фокусе
- d. При нажатии
- e. При наведении
- f. Заблокированное

*№ 2. Задание на последовательность. Расположите в правильном порядке.*

Упорядочьте этапы разработки дизайна сайта:

- a. Создание прототипов страниц
- b. Разработка дизайн-концепции
- c. Разработка графического дизайна
- d. Проектирование структуры
- e. Верстка дизайна
- *№ 3. Задание с множественным выбором. Выберите 4 правильных ответа.*

Какие состояния необходимо предусмотреть для пунктов меню?

- a. При наведении
- b. Ошибочный пункт
- c. Заблокированный пункт
- d. При нажатии
- e. В фокусе
- f. Текущий пункт
- *№ 4. Задание с единичным выбором. Выберите один правильный ответ.*

Повторно используемый элемент дизайна сайта - это ...

- a. Модуль
- b. Группа
- c. Шаблон
- d. Слой
- e. Прототип
- f. Компонент

*№ 5. Задание с множественным выбором. Выберите 4 правильных ответа.*

Какие состояния необходимо предусмотреть для кнопок?

- a. При наведении
- b. Ошибка
- c. Заблокированная кнопка
- d. При нажатии

e. В фокусе

f. Drag-n-drop

*№ 6. Задание с единичным выбором. Выберите один правильный ответ.*

Какой элемент не относится к навигации?

a. Футер

b. Вкладки

c. Поля для ввода

d. Хэдер

e. Хлебные крошки

f. Меню

*№ 7. Задание с единичным выбором. Выберите один правильный ответ.*

Как называется повторяющаяся сетка из однородных элементов?

a. Column Grid

b. Repeat Grid

c. Колоночная сетка

d. Grid

e. Группа

*№ 8. Задание с множественным выбором. Выберите 3 правильных ответа.* Какие соотношения сторон для картинок наиболее популярны?

 $a. 2:1$ 

- b. 1:1
- $c. 20.9$
- d.  $5.3$

e. 4:3

- f. 5:4
- g. 3:1

h. 16:9

*№ 9. Задание с единичным выбором. Выберите один правильный ответ.*

Какое существует ограничение на количество слов в одной строке абзаца?

a. нет ограничения

b. 10-12 слов

c. 16-20 слов

d. 5-6 слов

*№ 10. Задание с единичным выбором. Выберите один правильный ответ.* Схема или притимивный эскиз сайта - это ...

a. Компонент

b. Визуализация

c. Дизайн

d. Прототип

e. Интерфейс

*№ 11. Задание с единичным выбором. Выберите один правильный ответ.*

Какой размер шрифта обычно используется для основного текста?

- a. 17px 19px
- b. 11px 13px
- c.  $8px 10px$
- d. 14px 16px
- e. 20px 22px

*№ 12. Задание с множественным выбором. Выберите 2 правильных ответа.*

Что не относится к разработке дизайна сайта?

- a. Проектирование UX и UI
- b. Проектирование структуры
- c. Программирование
- d. Проектирование базы данных
- e. Создание прототипа
- f. Создание иконок
- *№ 13. Задание с множественным выбором. Выберите 2 правильных ответа.*
- В каких случаях оправдана своя реализация выпадающего списка <select>?

a. Выпадающий список должен всегда выглядеть в едином стиле с остальными элементами формы

- b. Стрелочка для выпадающего списка должна быть одинаковой во всех браузерах
- c. Выпадающий список имеет HTML-форматирование в элементах списка
- d. Необходим поиск по элементам списка или фоновая дозагрузка элементов списка
- *№ 14. Задание с единичным выбором. Выберите один правильный ответ.*

Какой цвет является наиболее предпочтительным в веб-дизайне?

- a. Зеленый и оттенки
- b. Красный и оттенки
- c. Синий и оттенки
- d. Серый и оттенки
- e. Оранжевый и оттенки

*№ 15. Задание с множественным выбором. Выберите 3 правильных ответа.*

Какие из программ предназначены для разработки веб-дизайна?

- a. Adobe Photoshop
- b. Adobe Illustrator

c. Figma

- d. CorelDRAW
- e. Adobe XD
- f. Sketch

*№ 16. Задание с единичным выбором. Выберите один правильный ответ.*

При использовании колоночной сетки для распределения контента часто используется

...

- a. 18-колоночная сетка
- b. 32-колоночная сетка

c. 10-колоночная сетка

d. 8-колоночная сетка

- e. 16-колоночная сетка
- f. 12-колоночная сетка

*№ 17. Задание с единичным выбором. Выберите один правильный ответ.* Что такое вьюпорт?

a. Ширина и высота экрана устройства

b. Полезная (доступная) ширина и высота экрана устройства

c. Стандартная ширина и высота экрана отдельно взятого устройства

*№ 18. Задание с единичным выбором. Выберите один правильный ответ.*

Какой размер контентной области сайта является оптимальным?

a. 1300px – 1600px

b. Вся доступная ширина экрана

- c.  $800px 1000px$
- d. 1100px 1200px
- *№ 19. Задание с множественным выбором. Выберите 2 правильных ответа.*

Как должна выглядеть простая ссылка в дизайне?

a. Выделение курсивом

- b. В виде кнопки
- c. Выделение цветом
- d. Подчеркнута
- e. Выделение жирным
- *№ 20. Задание с множественным выбором. Выберите 3 правильных ответа.*

Под какие виды устройств минимально необходимо прорабатывать адаптивный дизайн?

a. Под телевизоры (с шириной от 1920)

- b. Под компьютеры и ноутбуки (с шириной от 1366 до 1440)
- c. Под планшеты (с шириной от 768 до 1024)
- d. Под ультраширокие мониторы (с шириной до 2560)
- e. Под смартфоны (с шириной от 320 до 425)
- f. Под часы и другие носимые гаджеты (с шириной до 320)

*№ 21. Задание с множественным выбором. Выберите 2 правильных ответа.*

Какие из перечисленных программ являются векторными?

a. CorelDRAW

- b. Microsoft Paint
- c. Adobe Illustrator

d. GIMP

e. Adobe Photoshop

*№ 22. Задание с множественным выбором. Выберите 2 правильных ответа.* Какие форматы шрифтов применяются для верстки страниц сайта?

a. OTF

- b. EOT
- c. WMF
- d. TTF
- e. WOFF

*№ 23. Задание с множественным выбором. Выберите 2 правильных ответа.* Какими должны быть иконки?

- a. Векторными
- b. Любого размера и соотношения сторон, ведь все иконки разные
- c. Квадратными, независимо от самой иконки
- d. Растровыми

*№ 24. Задание с единичным выбором. Выберите один правильный ответ.*

В каких случаях оправдана стилизация полос прокрутки?

- a. Только для основной полосы прокрутки на странице
- b. Во всех случаях

c. Во встроенных элементах на странице, если стандартный вид прокрутки мешает или выглядит громоздким

### **2.3.2. Практические задания для оценки компенетции «ПК-2.1»**

*№ 1. Оценка проектирования дизайна.*

*№ 2. Подбор контента, применение дизайн-системы.*

*№ 3. Построение адаптивных интерфейсов для различных типов устройств.*

### **2.3.3. Практические задания для оценки компенетции «ПК-3.1»**

*№ 4. Оценка проектирования дизайна.*

*№ 5. Подбор контента, применение дизайн-системы.*

*№ 6. Построение адаптивных интерфейсов для различных типов устройств.*

#### **2.3.4. Практические задания для оценки компенетции «ПК-2.2»**

*№ 7. Подбор контента, применение дизайн-системы.*

*№ 8. Построение адаптивных интерфейсов для различных типов устройств.*

#### **2.3.5. Практические задания для оценки компенетции «ПК-2.3»**

*№ 9. Подбор контента, применение дизайн-системы.*

*№ 10. Построение адаптивных интерфейсов для различных типов устройств.*

### **2.3.6. Практические задания для оценки компенетции «ПК-3.2»**

*№ 11. Подбор контента, применение дизайн-системы.*

*№ 12. Построение адаптивных интерфейсов для различных типов устройств.*

#### **2.3.7. Практические задания для оценки компенетции «ПК-3.3»**

*№ 13. Подбор контента, применение дизайн-системы.*

*№ 14. Построение адаптивных интерфейсов для различных типов устройств.*

#### **2.3.8. Контрольные работы для оценки компенетции «ПК-3.1»**

*№ 15. Оценка дизайна.*

## **2.3.9. Контрольные работы для оценки компенетции «ПК-3.2»**

*№ 16. Оценка дизайна.*

### **3. Промежуточная аттестация**

# **3.1. Методические материалы, определяющие процедуру оценивания знаний, умений, навыков и опыта деятельности**

Зачет является заключительным этапом процесса формирования компетенций обучающегося при изучении дисциплины и имеет целью проверку и оценку знаний обучающегося по теории, и применению полученных знаний, умений и навыков при решении практических задач.

Зачет проводится по расписанию, сформированному учебно-методическим управлением, в сроки, предусмотренные календарным учебным графиком. Зачет принимается преподавателем, ведущим лекционные занятия.

Зачет проводится только при предъявлении обучающимся зачетной книжки и при условии выполнения всех контрольных мероприятий, предусмотренных учебным планом и рабочей программой дисциплины. Обучающимся на зачету представляется право выбрать один из билетов. Время подготовки к ответу составляет 30 минут. По истечении установленного времени обучающийся должен ответить на вопросы билета. Результаты зачета оцениваются по четырехбалльной системе и заносятся в зачетно-экзаменационную ведомость и зачетную книжку. В зачетную книжку заносятся только положительные оценки. Подписанный преподавателем экземпляр ведомости сдаётся не позднее следующего дня в деканат.

В случае неявки обучающегося на зачет в зачетно-экзаменационную ведомость делается отметка «не явка». Обучающиеся, не прошедшие промежуточную аттестацию по дисциплине, должны ликвидировать академическую задолженность в установленном локальными нормативными актами порядке.

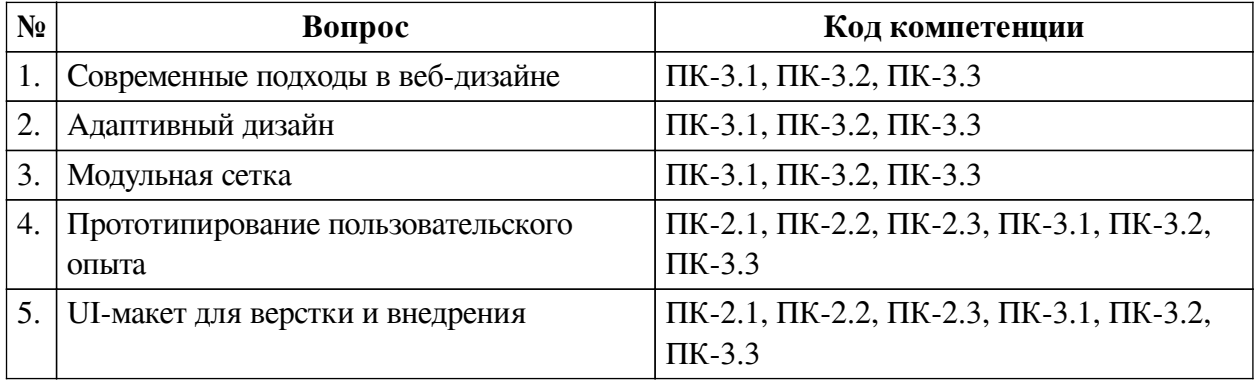

## **3.2. Вопросы к зачету с оценкой**

## **3.3. Тематика курсовых работ**

По данной дисциплине выполнение курсовых проектов (работ) не предусматривается.

## **3.4. Материалы для компьютерного тестирования обучающихся**

## **Общие критерии оценивания**

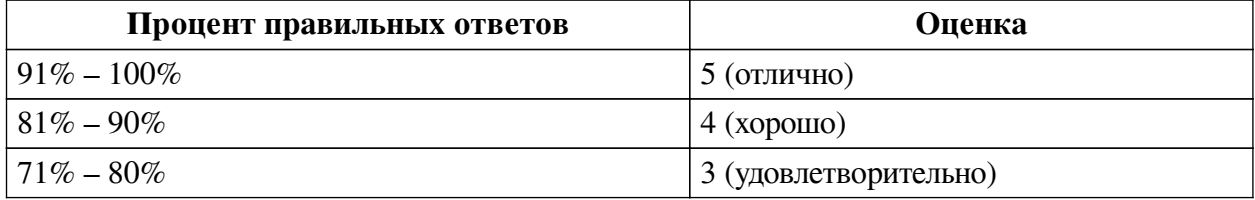

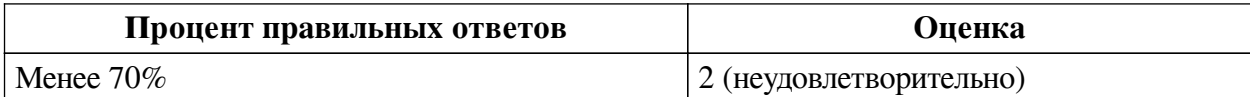

# **Соответствие вопросов теста индикаторам формируемых и оцениваемых компетенций**

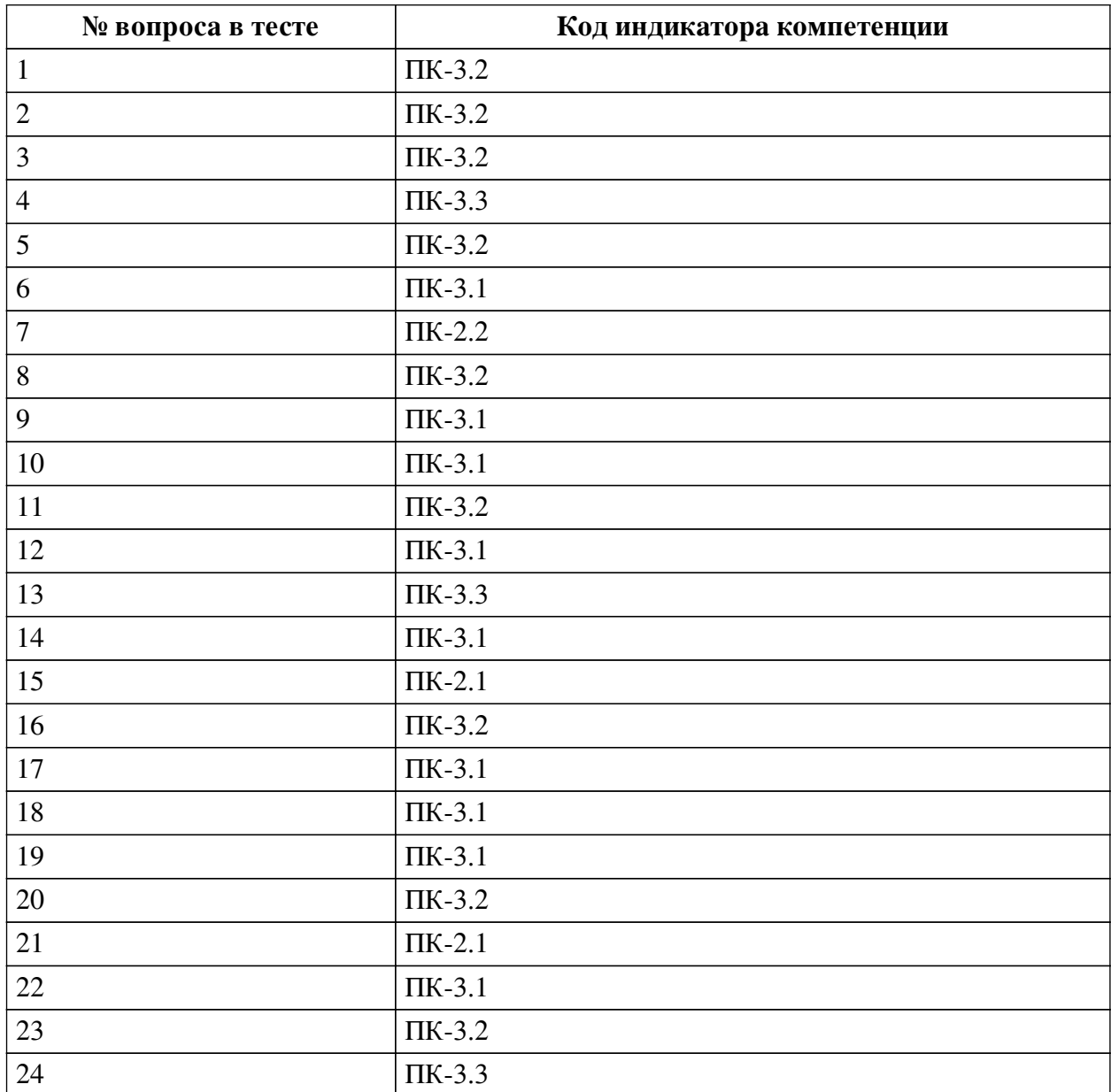

## **Ключ ответов**

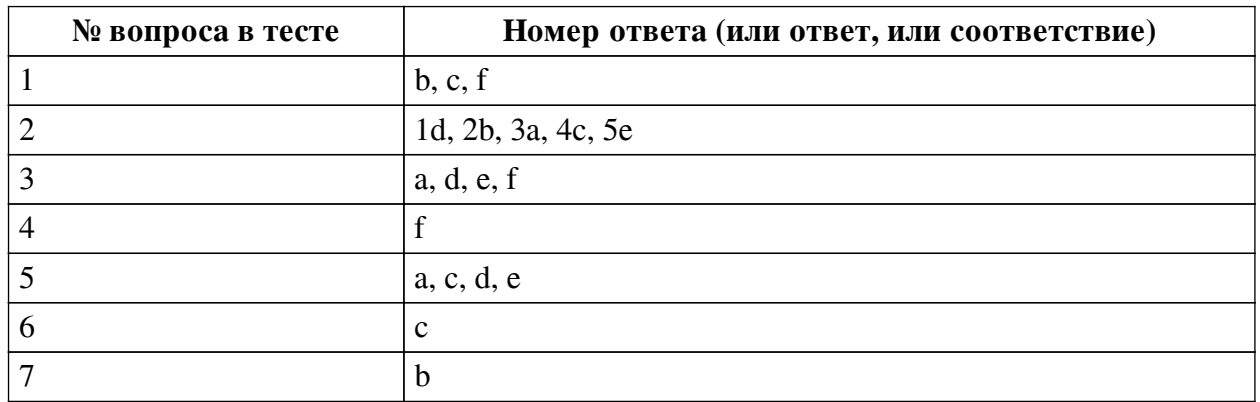

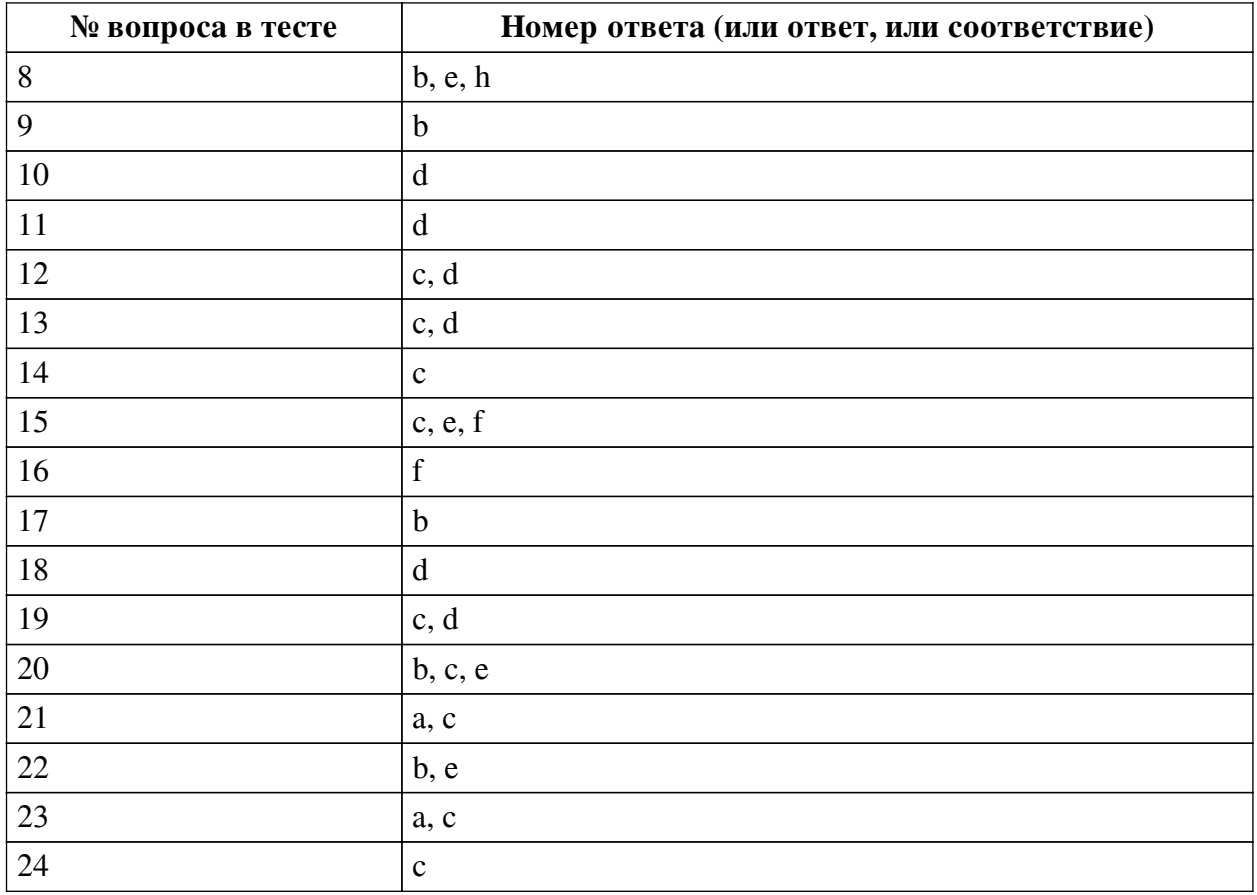

## **Перечень тестовых вопросов**

*№ 1. Задание с множественным выбором. Выберите 3 правильных ответа.* Какие состояния необходимо предусмотреть для полей ввода?

- a. Drag-n-drop
- b. Ошибка в поле
- c. В фокусе
- d. При нажатии
- e. При наведении
- f. Заблокированное

*№ 2. Задание на последовательность. Расположите в правильном порядке.*

Упорядочьте этапы разработки дизайна сайта:

- a. Создание прототипов страниц
- b. Разработка дизайн-концепции
- c. Разработка графического дизайна
- d. Проектирование структуры
- e. Верстка дизайна
- *№ 3. Задание с множественным выбором. Выберите 4 правильных ответа.*

Какие состояния необходимо предусмотреть для пунктов меню?

- a. При наведении
- b. Ошибочный пункт
- c. Заблокированный пункт
- d. При нажатии
- e. В фокусе
- f. Текущий пункт
- *№ 4. Задание с единичным выбором. Выберите один правильный ответ.*
- Повторно используемый элемент дизайна сайта это ...
- a. Модуль
- b. Группа
- c. Шаблон
- d. Слой
- e. Прототип
- f. Компонент
- *№ 5. Задание с множественным выбором. Выберите 4 правильных ответа.*

Какие состояния необходимо предусмотреть для кнопок?

- a. При наведении
- b. Ошибка
- c. Заблокированная кнопка
- d. При нажатии
- e. В фокусе
- f. Drag-n-drop
- *№ 6. Задание с единичным выбором. Выберите один правильный ответ.*

Какой элемент не относится к навигации?

- a. Футер
- b. Вкладки
- c. Поля для ввода
- d. Хэдер
- e. Хлебные крошки
- f. Меню
- *№ 7. Задание с единичным выбором. Выберите один правильный ответ.*

Как называется повторяющаяся сетка из однородных элементов?

- a. Column Grid
- b. Repeat Grid
- c. Колоночная сетка
- d. Grid
- e. Группа

*№ 8. Задание с множественным выбором. Выберите 3 правильных ответа.* Какие соотношения сторон для картинок наиболее популярны?

- a. 2:1
- b. 1:1
- c. 20:9
- d. 5:3
- e. 4:3
- f. 5:4
- g. 3:1
- h. 16:9
- *№ 9. Задание с единичным выбором. Выберите один правильный ответ.*

Какое существует ограничение на количество слов в одной строке абзаца? a. нет ограничения

- b. 10-12 слов
- c. 16-20 слов
- d. 5-6 слов

*№ 10. Задание с единичным выбором. Выберите один правильный ответ.* Схема или притимивный эскиз сайта - это ...

- a. Компонент
- b. Визуализация
- c. Дизайн
- d. Прототип
- e. Интерфейс

*№ 11. Задание с единичным выбором. Выберите один правильный ответ.* Какой размер шрифта обычно используется для основного текста?

- a. 17px 19px
- b. 11px 13px
- c.  $8px 10px$
- d. 14px 16px
- e. 20px 22px

*№ 12. Задание с множественным выбором. Выберите 2 правильных ответа.* Что не относится к разработке дизайна сайта?

a. Проектирование UX и UI

- b. Проектирование структуры
- c. Программирование

d. Проектирование базы данных

e. Создание прототипа

f. Создание иконок

*№ 13. Задание с множественным выбором. Выберите 2 правильных ответа.*

В каких случаях оправдана своя реализация выпадающего списка <select>?

a. Выпадающий список должен всегда выглядеть в едином стиле с остальными элементами формы

b. Стрелочка для выпадающего списка должна быть одинаковой во всех браузерах

c. Выпадающий список имеет HTML-форматирование в элементах списка

d. Необходим поиск по элементам списка или фоновая дозагрузка элементов списка

*№ 14. Задание с единичным выбором. Выберите один правильный ответ.*

Какой цвет является наиболее предпочтительным в веб-дизайне?

a. Зеленый и оттенки

b. Красный и оттенки

c. Синий и оттенки

d. Серый и оттенки

e. Оранжевый и оттенки

*№ 15. Задание с множественным выбором. Выберите 3 правильных ответа.*

Какие из программ предназначены для разработки веб-дизайна?

a. Adobe Photoshop

b. Adobe Illustrator

c. Figma

d. CorelDRAW

e. Adobe XD

f. Sketch

*№ 16. Задание с единичным выбором. Выберите один правильный ответ.*

При использовании колоночной сетки для распределения контента часто используется

...

a. 18-колоночная сетка

b. 32-колоночная сетка

c. 10-колоночная сетка

d. 8-колоночная сетка

e. 16-колоночная сетка

f. 12-колоночная сетка

*№ 17. Задание с единичным выбором. Выберите один правильный ответ.*

Что такое вьюпорт?

a. Ширина и высота экрана устройства

b. Полезная (доступная) ширина и высота экрана устройства

c. Стандартная ширина и высота экрана отдельно взятого устройства

*№ 18. Задание с единичным выбором. Выберите один правильный ответ.*

Какой размер контентной области сайта является оптимальным?

a. 1300px – 1600px

b. Вся доступная ширина экрана

c. 800px – 1000px

d. 1100px – 1200px

*№ 19. Задание с множественным выбором. Выберите 2 правильных ответа.*

Как должна выглядеть простая ссылка в дизайне?

a. Выделение курсивом

b. В виде кнопки

c. Выделение цветом

d. Подчеркнута

e. Выделение жирным

*№ 20. Задание с множественным выбором. Выберите 3 правильных ответа.*

Под какие виды устройств минимально необходимо прорабатывать адаптивный

дизайн?

- a. Под телевизоры (с шириной от 1920)
- b. Под компьютеры и ноутбуки (с шириной от 1366 до 1440)
- c. Под планшеты (с шириной от 768 до 1024)
- d. Под ультраширокие мониторы (с шириной до 2560)
- e. Под смартфоны (с шириной от 320 до 425)
- f. Под часы и другие носимые гаджеты (с шириной до 320)
- *№ 21. Задание с множественным выбором. Выберите 2 правильных ответа.*
- Какие из перечисленных программ являются векторными?
- a. CorelDRAW
- b. Microsoft Paint
- c. Adobe Illustrator
- d. GIMP
- e. Adobe Photoshop
- *№ 22. Задание с множественным выбором. Выберите 2 правильных ответа.* Какие форматы шрифтов применяются для верстки страниц сайта?
- a. OTF
- b. EOT
- c. WMF
- d. TTF
- e. WOFF

*№ 23. Задание с множественным выбором. Выберите 2 правильных ответа.* Какими должны быть иконки?

- a. Векторными
- b. Любого размера и соотношения сторон, ведь все иконки разные
- c. Квадратными, независимо от самой иконки
- d. Растровыми

*№ 24. Задание с единичным выбором. Выберите один правильный ответ.*

- В каких случаях оправдана стилизация полос прокрутки?
- a. Только для основной полосы прокрутки на странице
- b. Во всех случаях

c. Во встроенных элементах на странице, если стандартный вид прокрутки мешает или выглядит громоздким